# **Лекция № 5**

# **Часть I. Машинная Графика Графическая Система Основные концепции ЯГС (GKS)**

## **Модель оболочек GKS**

**Функции, обеспечиваемые языковой оболочкой, могут использоваться прикладным программистом наравне с запросами к операционной системе. Специфические слои, зависящие от приложения, могут быть построены над языковой оболочкой GKS (картография, машиностроительные САПР, Иллюстративные программы, средства построения диаграмм и пр.).** 

**Модель оболочек, представленная на предыдущем слайде, отражает место GKS в графической системе. На каждом уровне доступны функциональные возможности всех подчиненных оболочек (слоев). Таким образом, прикладная программа имеет в своем распоряжении ресурсы некоторого числа проблемно-ориентированных оболочек (слоев), языковой оболочки GKS и операционной системы. Доступ же к графическим возможностям осуществляется исключительно через функции GKS.**

**Рассмотрим интерфейсы GKS** 

## **Интерфейсы Ядра Графической системы (GKS)**

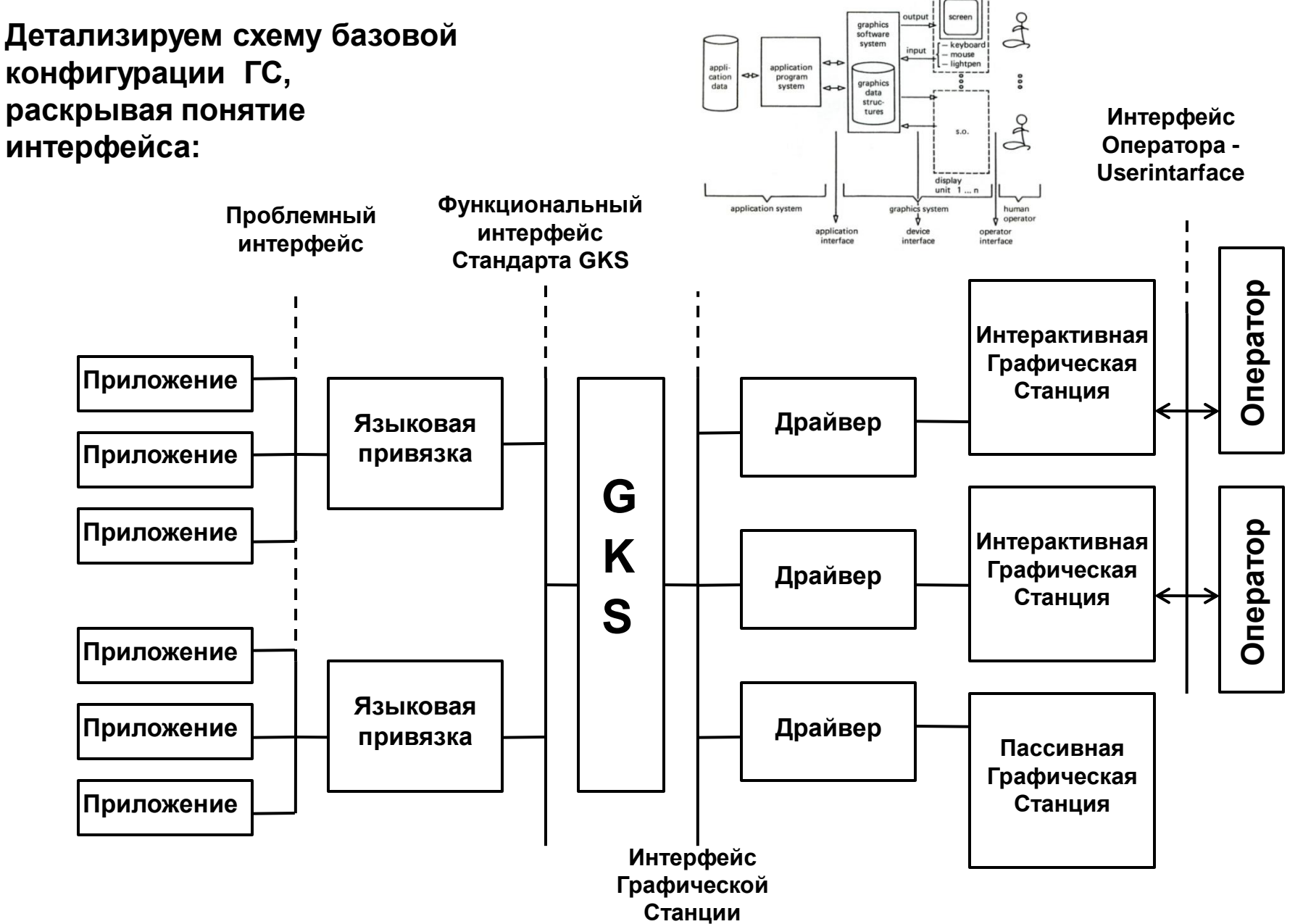

# **Интерфейсы Ядра Графической системы (GKS)**

**Наиболее внешним относительно GKS является языково-независимый проблемный интерфейс. Языковой интерфейс, (имеем в виду языки программирования высокого уровня), связывает языковую оболочку с проблемными оболочками. Спецификации этих интерфейсов разработаны в процессе создания реализаций стандарта GKS.**

**GKS называют ядром системы не только потому, что оно обеспечивает множество различных приложений с помощью базовых графических средств. Ядро графической системы также позволяет задавать графические функции независимо от конкретных графических устройств. Этим объясняется наличие еще одного важного интерфейса между ядром системы и различными устройствами ввода-вывода, доступными ему. Прямой и обратный перевод приборно-независимого представления функций, принятого внутри ядра, в различные представления, специфические для РАЗЛИЧНЫХ графических станций, осуществляют драйверы устройств.**

*Драйвер устройства (***драйвер графической станции)** *– это* **приборно-зависимая часть реализации GKS, предназначенная для поддержки графического устройства. Драйвер устройства обеспечивает генерацию графического вывода и интерактивное взаимодействие в формате данного устройства.**

**На предыдущем слайде GKS представлена как посредник между проблемным интерфейсом и интерфейсом графической станции. В случае интерактивной станции ее оператор взаимодействует с системой с помощью интерфейса оператора.**

#### **Рассмотрим основные понятия GKS**

## **Основные понятия Ядра Графической системы (GKS)**

**Существует тесная взаимосвязь между концепциями, положенными в основу графической системы, и задачами, для решения которых она предназначена.** 

**Отметим некоторые из этих задач:**

**синтез и воспроизведение изображений;**

**направление частей изображения, определенных в различных пользовательских системах координат, на различные графические станции и преобразование их координат в координаты соответствующих устройств;**

**управление станциями, к которым имеет доступ система;** 

**обслуживание ввода данных со станций;**

**поддержка разбиения изображения на части, которые можно независимо обрабатывать (рисовать, преобразовывать, копировать, удалять);** 

**долговременное хранение изображений.**

**Рассмотрим основные концепции GKS, позволяющие решить эти задачи**

### **Основные концепции Ядра Графической системы (GKS)**

*Концепция Графического Вывода:* **одним из главных предназначений системы является создание изображений. Для решения этой задачи служит концепция**  *графического вывода.* 

**Функциональный интерфейс графической системы предоставляет для построения изображения базовые элементы, называемые примитивами вывода, чье визуальное представление на КГУ определяется набором атрибутов (например, цветом, толщиной линии).**

*Примитив вывода*  **(Output primitive): базовый графический элемент, который может использоваться для построения изображения. В GKS к примитивам вывода относятся ЛОМАНАЯ, ПОЛИМАРКЕР, ТЕКСТ, ПОЛИГОНАЛЬНАЯ ОБЛАСТЬ, МАТРИЦА ЯЧЕЕК и ОБОБЩЕННЫЙ ПРИМИТИВ ВЫВОДА.**

*Изображение*  **(Display image): совокупность графических примитивов и/или сегментов, которая может быть одновременно выведена на носитель изображения.**

*Атрибут:* **характеристика примитива вывода или сегмента, например – цвет примитива, тип и толщина линии, выделение, межлитерный просвет и т.д.** 

### **Основные концепции (GKS)**

## *Концепция Графического Вывода*

#### **Примитивы вывода:**

**Векторный примитив:** *ЛОМАНАЯ (POLYLINE)* **GKS генерирует набор отрезков прямых, соединяющих заданную последовательность точек.**

**Точечный примитив:** *ПОЛИМАРКЕР (POLYMARKER)* **GKS генерирует набор символов некоторого типа, которые центрируются в указанных точках.** 

**Текстовый примитив:** *ТЕКСТ (TEXT)*  **GKS генерирует строку литер с началом в указанной позиции.**

**Растровые примитивы:** *ПОЛИГОНАЛЬНАЯ ОБЛАСТЬ* **(FILL AREA) GKS генерирует многоугольник; область, которую он ограничивает, может быть пустой, иметь фоновую окраску, быть покрытой узором по шаблону или заштрихованной.**

**(X, Y)**

#### *МАТРИЦА ЯЧЕЕК* **(CELL ARRAY)**

**GKS генерирует матрицу прямоугольных ячеек, каждой из которых присвоен индивидуальный цвет.** 

**Примитив общего назначения:** *ОБОБЩЕННЫЙ ПРИМИТИВ ВЫВОДА*  **(ОПВ) (GENERALIZED DRAWING PRIMITIVE - GDP)**

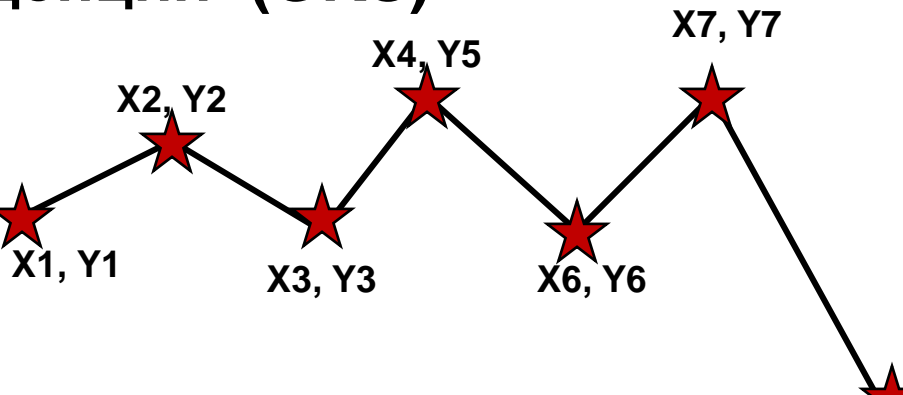

**X8, Y8**

**Основные концепции (GKS).** *Концепция Графического Вывода*

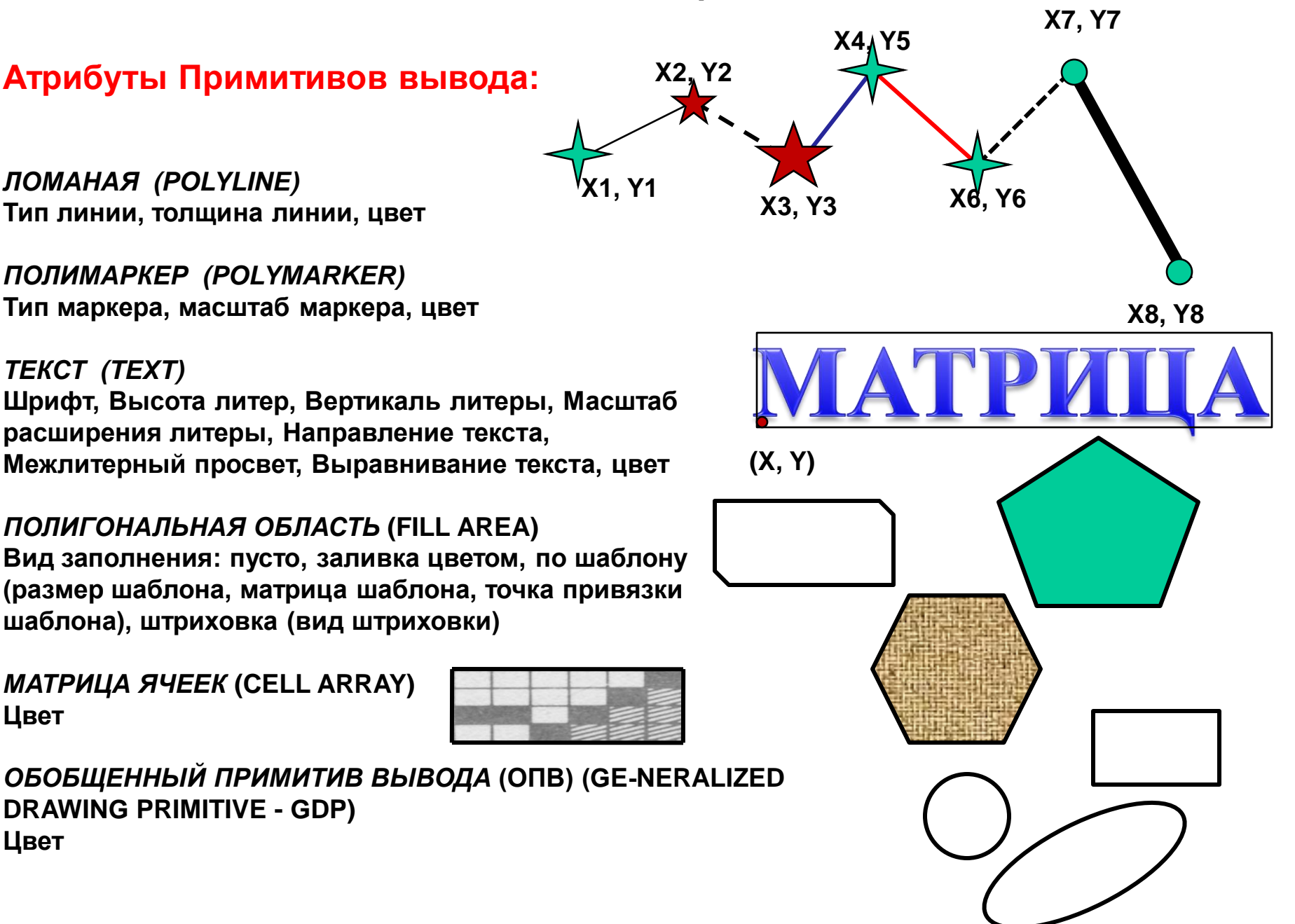

#### **Основные концепции (GKS). Системы координат и преобразования**

Примитивы вывода могут задаваться при создании в одной или нескольких системах координат пользователя. Эти примитивы должны быть размещены на носителе изображения различных графических станций с различными приборными системами координат. Последовательность изменений, претерпеваемая графическим выводом на пути от прикладной программы к носителю изображения устройства, называется *видовым конвейером* (viewing pipeline) .

Управление направлением перемещения и преобразованием примитивов вывода, проходящих через видовой конвейер, берет на себя графическая система. Используя соответствующие функции, прикладная программа может воздействовать на преобразование вывода. В трехмерных системах видовое преобразование трехмерных координат на двумерную картинную плоскость является одной из операций видового конвейера.